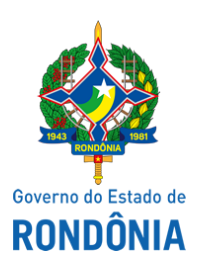

Superintendência Estadual de Compras e Licitações - SUPEL

# **AVISO**

## **AVISO DE ABERTURA**

## **CHAMAMENTO PÚBLICO Nº. 017/2019/CEL/SUPEL/RO.**

### **PROCESSO ELETRÔNICO N° 0029.301562/2018-97**

**OBJETO:** Locação de imóvel comercial em área urbana para uso instucional, a fim de atender as necessidades da Secretaria de Estado da Educação, para instalação e funcionamento da Coordenadoria Regional de Educação de Porto Velho – CRE/PVH, de acordo com os critérios técnicos estabelecidos, e demais condições minímas exigidas neste instrumento. A Superintendência Estadual de Licitações – SUPEL, através do Presidente de Comissão nomeado na Portaria nº 68, publicada no D.O.E do dia 18 de março de 2019, Torna público aos interessados, que o certame em epígrafe, está **AGENDADO** para o dia 27/12/2019 às 09h00min (HORÁRIO DE RONDÔNIA). Endereço. **DISPONIBILIDADE DO EDITAL:** Consulta e retirada das 07h:30min. às 13h:30min. (horário de Rondônia), de segunda a sexta-feira, na Sede da SUPEL, ou, gratuitamente no endereço eletrônico [www.rondonia.ro.gov.br](http://www.supel.ro.gov.br/)/supel. Outras informações através do telefone: (0XX) 69.3212-9269. Publique-se.

Porto Velho (RO), 16 de dezembro de 2019.

### **IAN BARROS MOLLMANN**

#### **Presidente de Comissão - CEL/SUPEL**

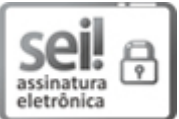

Documento assinado eletronicamente por **Ian Barros Mollmann**, **Pregoeiro(a)**, em 16/12/2019, às 12:49, conforme horário oficial de Brasília, com fundamento no artigo 18 caput e seus §§ 1º e 2º, do [Decreto](http://www.diof.ro.gov.br/data/uploads/2017/04/Doe-05_04_2017.pdf) nº 21.794, de 5 Abril de 2017.

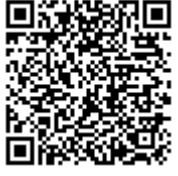

A autenticidade deste documento pode ser conferida no site [portal](http://sei.sistemas.ro.gov.br/sei/controlador_externo.php?acao=documento_conferir&id_orgao_acesso_externo=0) do SEI, informando o código verificador **9395142** e o código CRC **ABB9B4E1**.

Referência: Caso responda este(a) Aviso, indicar expressamente o Processo nº 0029.301562/2018-97 SEI nº 9395142